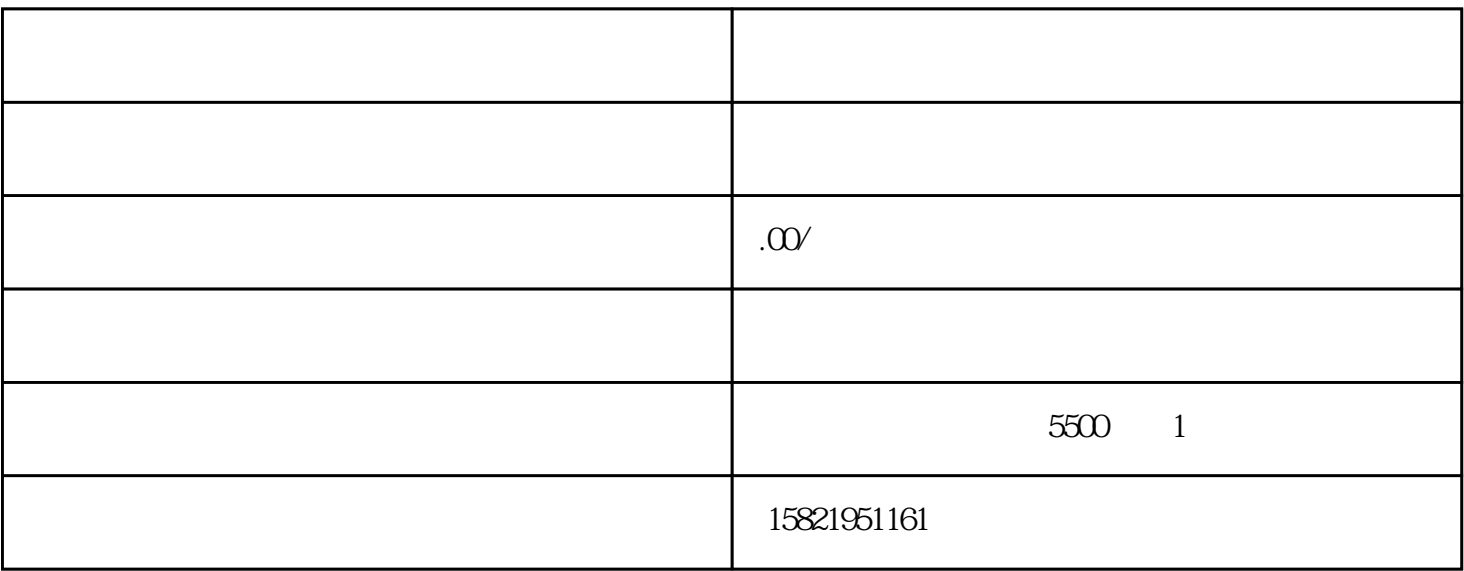

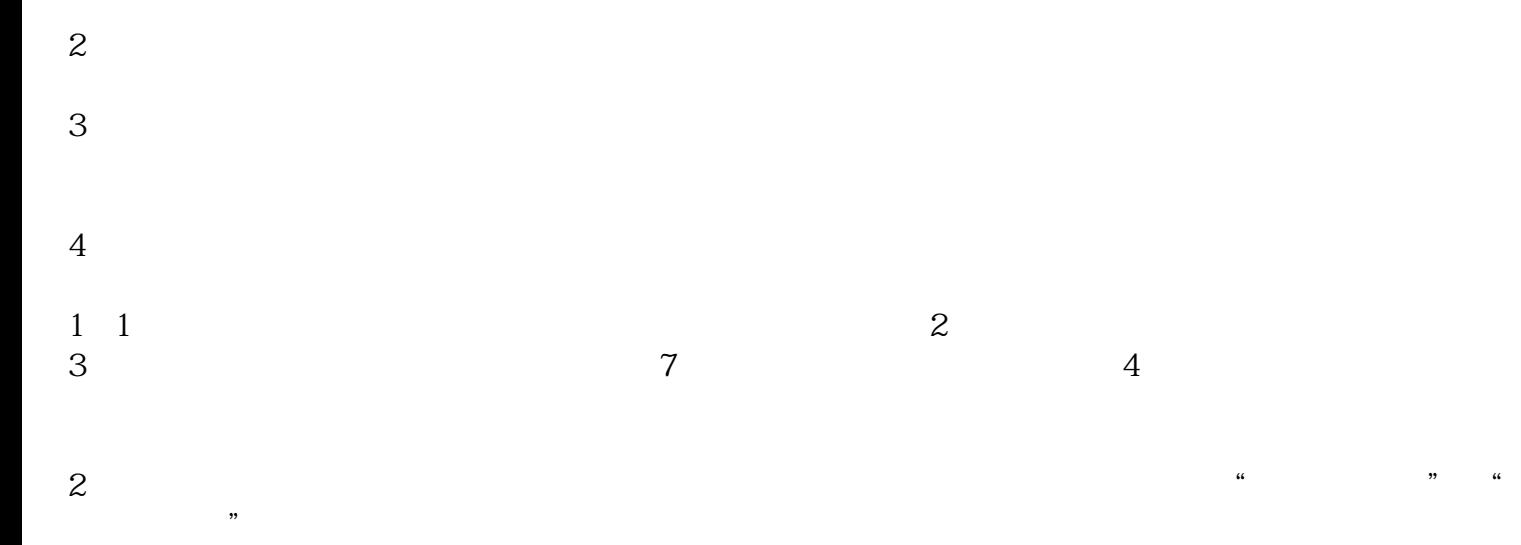

 $\frac{a}{\sqrt{a}}$ 

 $3<sub>3</sub>$